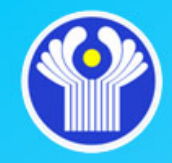

**Межгосударственный статистический комитет Содружества Независимых Государств (Статкомитет СНГ)**

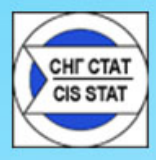

## **Построение внераундовых оценок паритета покупательной способности валют**

*А.Е.Косарев Заместитель Председателя Статкомитета СНГ*

**Совещание статистических служб стран СНГ по национальным счетам г. Минск 6-7 апреля 2016 г.**

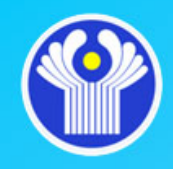

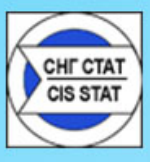

Оценки паритета покупательной способности валют (ППС) официально рассчитываются для базового года каждого раунда.

Широкий круг пользователей – правительства стран, международные организации, исследовательские круги – остро нуждаются в ежегодных оценках ППС.

Различные международные организации косвенным путем рассчитывают **внераундовые оценки ППС** для тех лет, для которых отсутствуют результаты официальных раундов. Эти оценки **вменяются странам**.

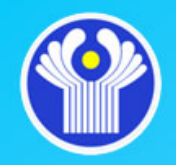

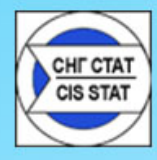

Основу любой экстраполяции ППС составляет корректировка ППС базового года *«0»* на соотношение дефляторов в году *«t»*:

*PPP<sub>ext</sub>* (t) = *PPP* (0) \* *DEF*<sub>nat</sub> (t / 0) / *DEF*<sub>has</sub> (t / 0)

 $DEF_{net}$  ( $t$  / 0) – дефлятор в национальной валюте, год *t* относительно года 0

 $DEF_{\text{bas}}(t/0)$  – дефлятор в базовой валюте, год *t* относительно года 0

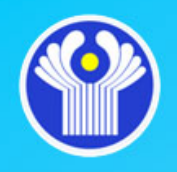

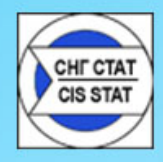

## **1) «СВЕРХУ ВНИЗ»**:

- сначала экстраполируется ППС на самом высоком уровне агрегации – ВВП, по соотношению дефляторов ВВП;

- затем ППС для отдельных элементов ВВП, по соотношению соответствующих дефляторов или индексов цен;

- далее ППС для элементов ВВП корректируются таким образом, чтобы сумма этих элементов равнялась ВВП.

*достоинства:* простота расчета, оперативность; базовый показатель – дефлятор ВВП, в котором уже отражены все изменения в экономике.

*недостатки:* ???

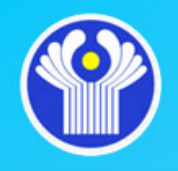

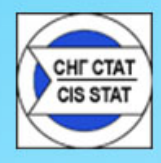

## **2) «СНИЗУ ВВЕРХ»**:

- сначала экстраполируются ППС для элементов наиболее низкого уровня дезагрегации, по соотношению индексов цен;
- затем суммируются элементы на сонове экстраполированных ППС и рассчитывается ППС для ВВП в целом (который, как правило, не совпадает с ППС, рассчитанным для ВВП методом 1).

*достоинства:* более детальное обоснование экстраполированных ППС*. недостатки:* сложность расчета; затруднительно обеспечить необходимое качество всех индексов цен и весов для экстраполяции на низшем уровне.

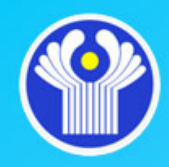

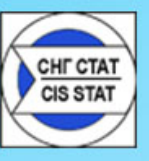

С момента публикации официальных результатов очередного раунда сопоставлений, в котором **базовым годом становится год** *«t»,* полученная ранее для него **экстраполяционная оценка ППС утрачивает силу** и заменяется на значение ППС по результатам раунда.

После этого бывшие экстраполяционные оценки ППС для периода **между годом** *«0»* **и годом** *«t»* **корректируются на основе интерполяции**:

*PPP<sub>int</sub>* (i) = *PPP<sub>ext</sub>* (i) \* *(PPP<sub>ext</sub>* (t) *)* 
$$
\wedge
$$
 *(i/t)*  $i = 1,..., t-1$ 

*PPPint (i)* – интерполяционная оценка ППС для года *i*

*PPPext (i)* – экстраполяционная оценка ППС для года *i*

*PPP (t)* – официальное значение ППС в году *t* по итогам раунда сопоставлений

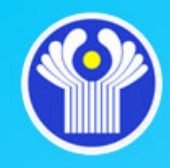

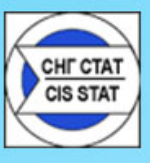

На следующих слайдах представлены примеры экстраполяции и последующей интерполяции ППС для стран СНГ, принимавших участие в международных сопоставлениях.

Расчеты выполнены на основе официальных опубликовнных данных.

Экстраполяционные оценки рассчитаны по методу 1 «сверху вниз».

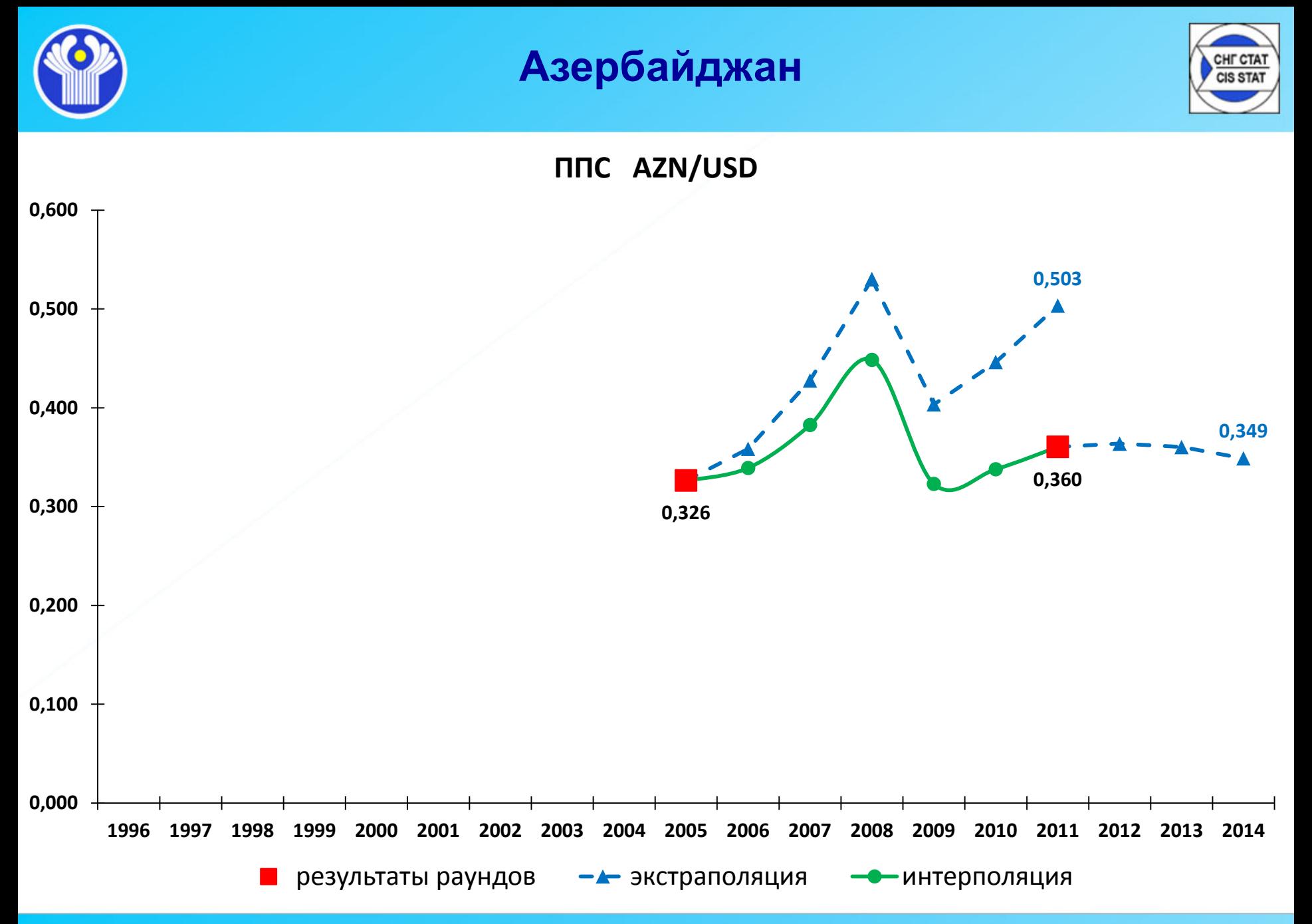

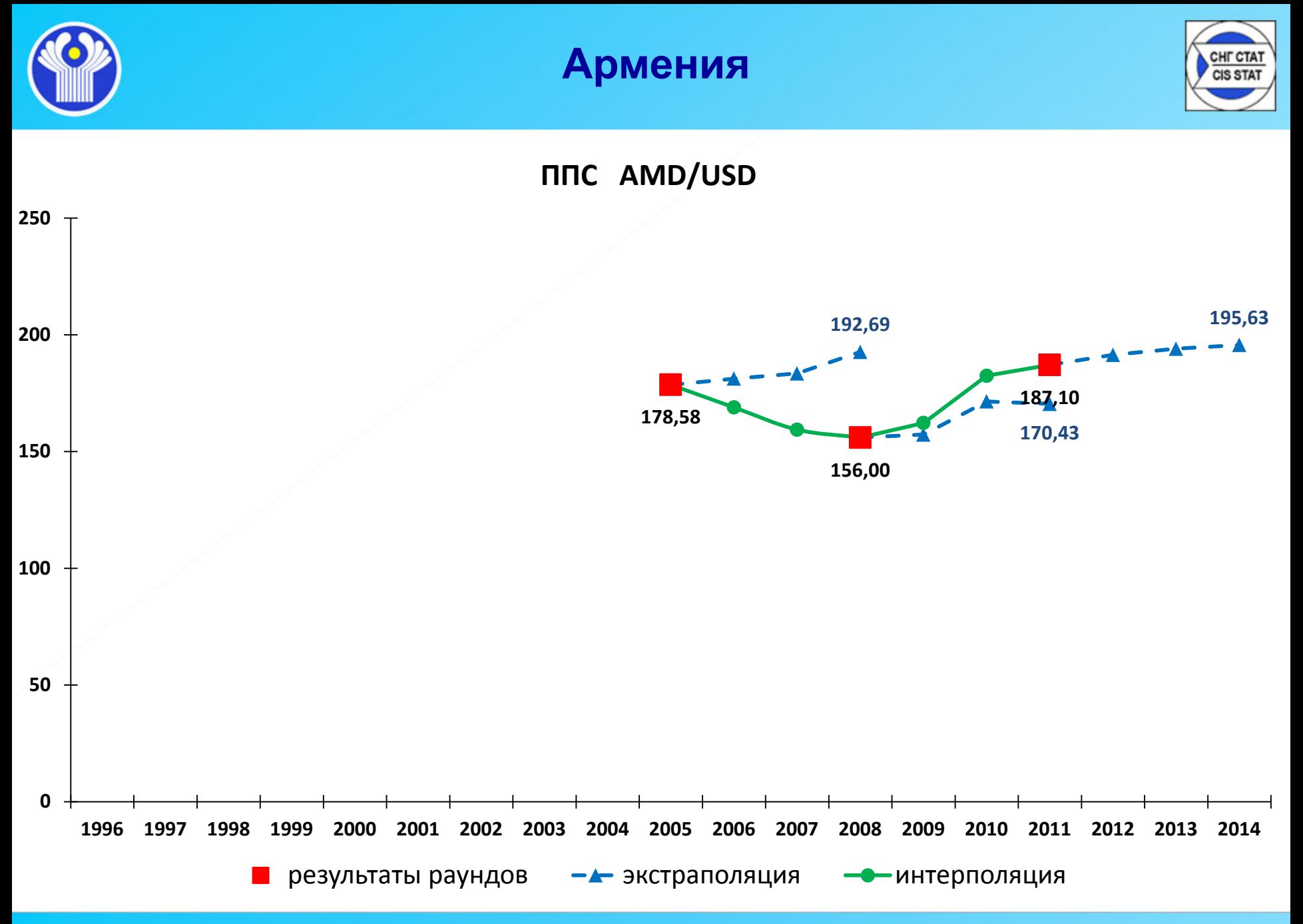

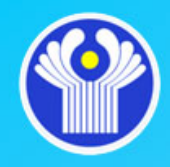

**Беларусь**

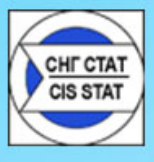

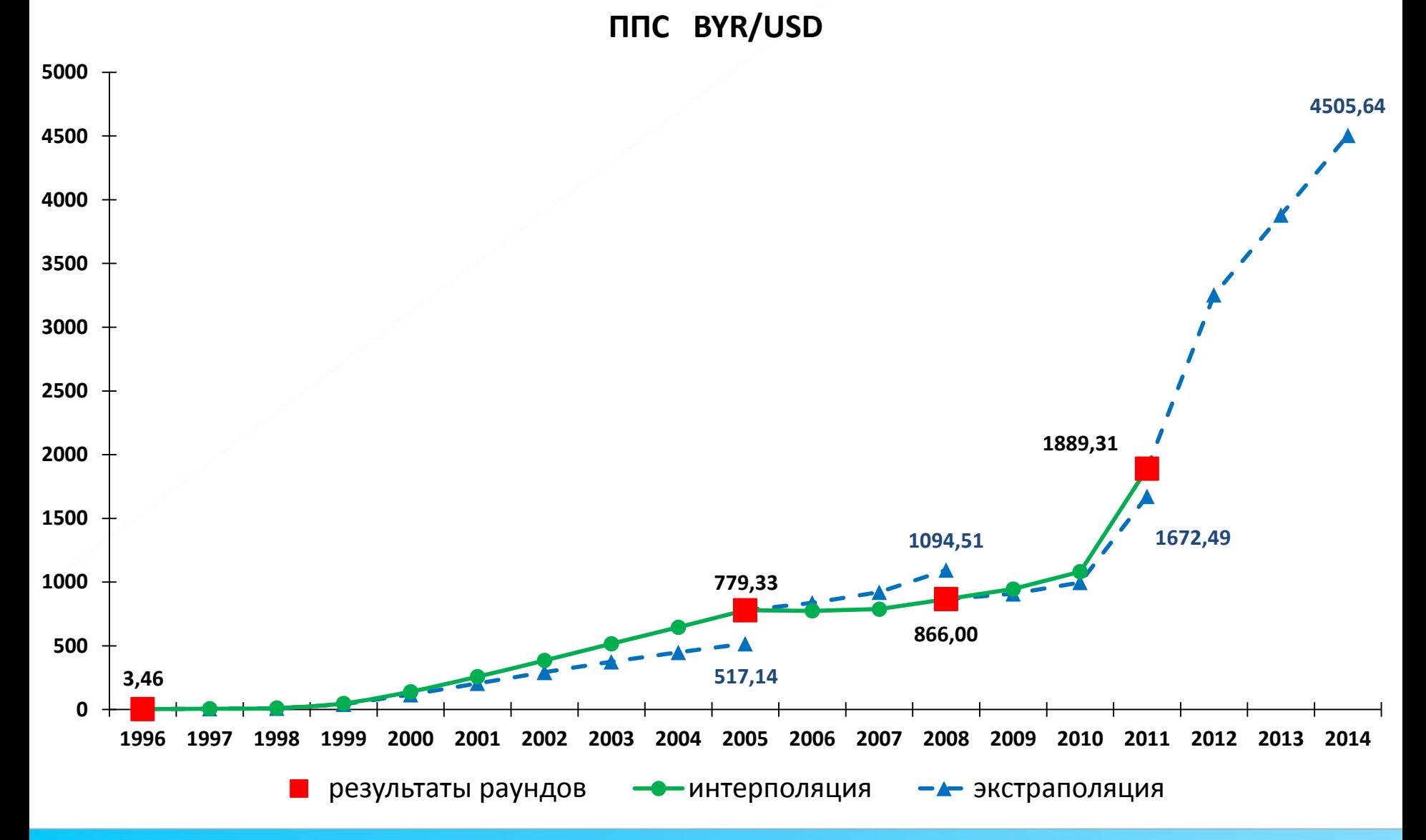

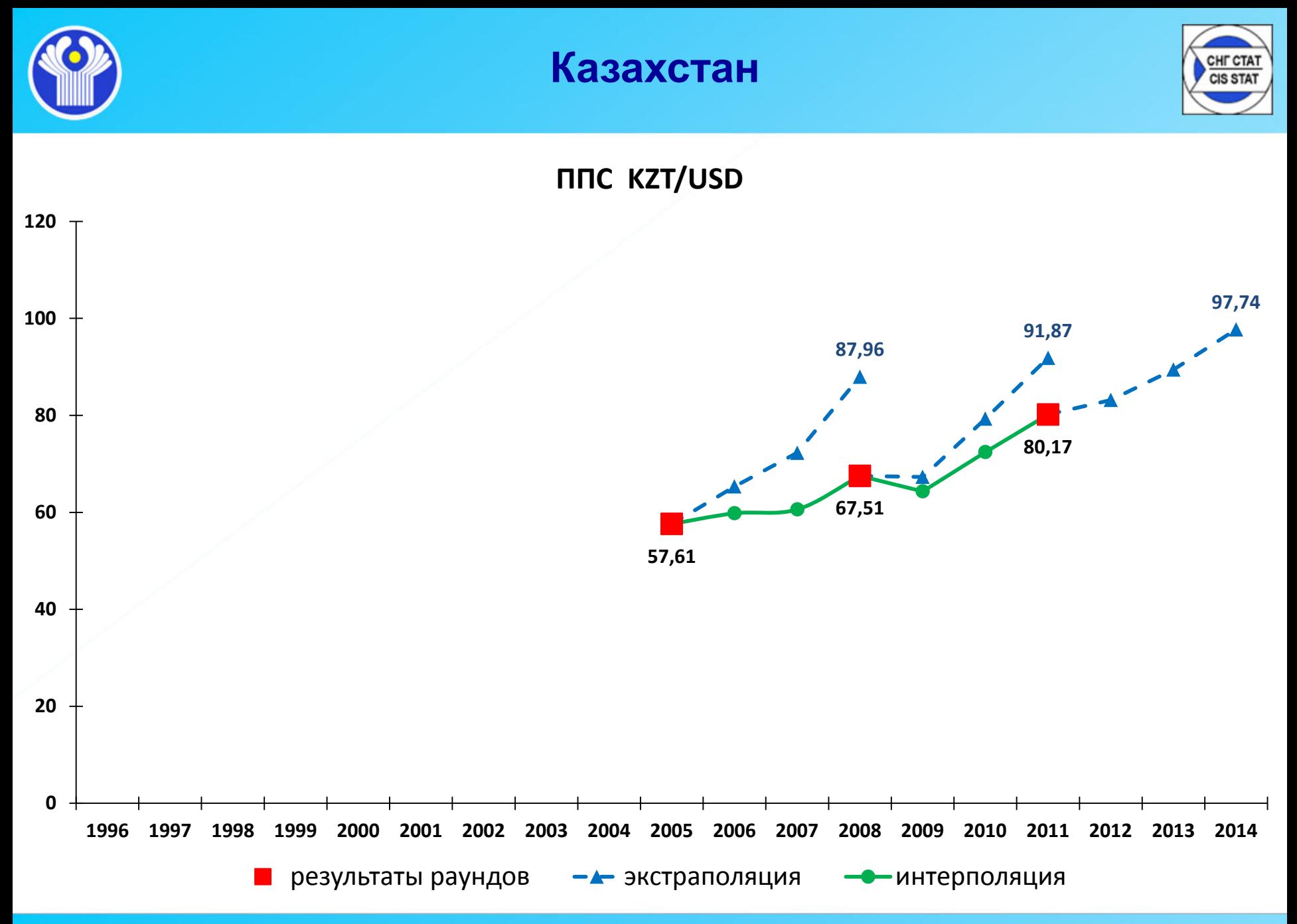

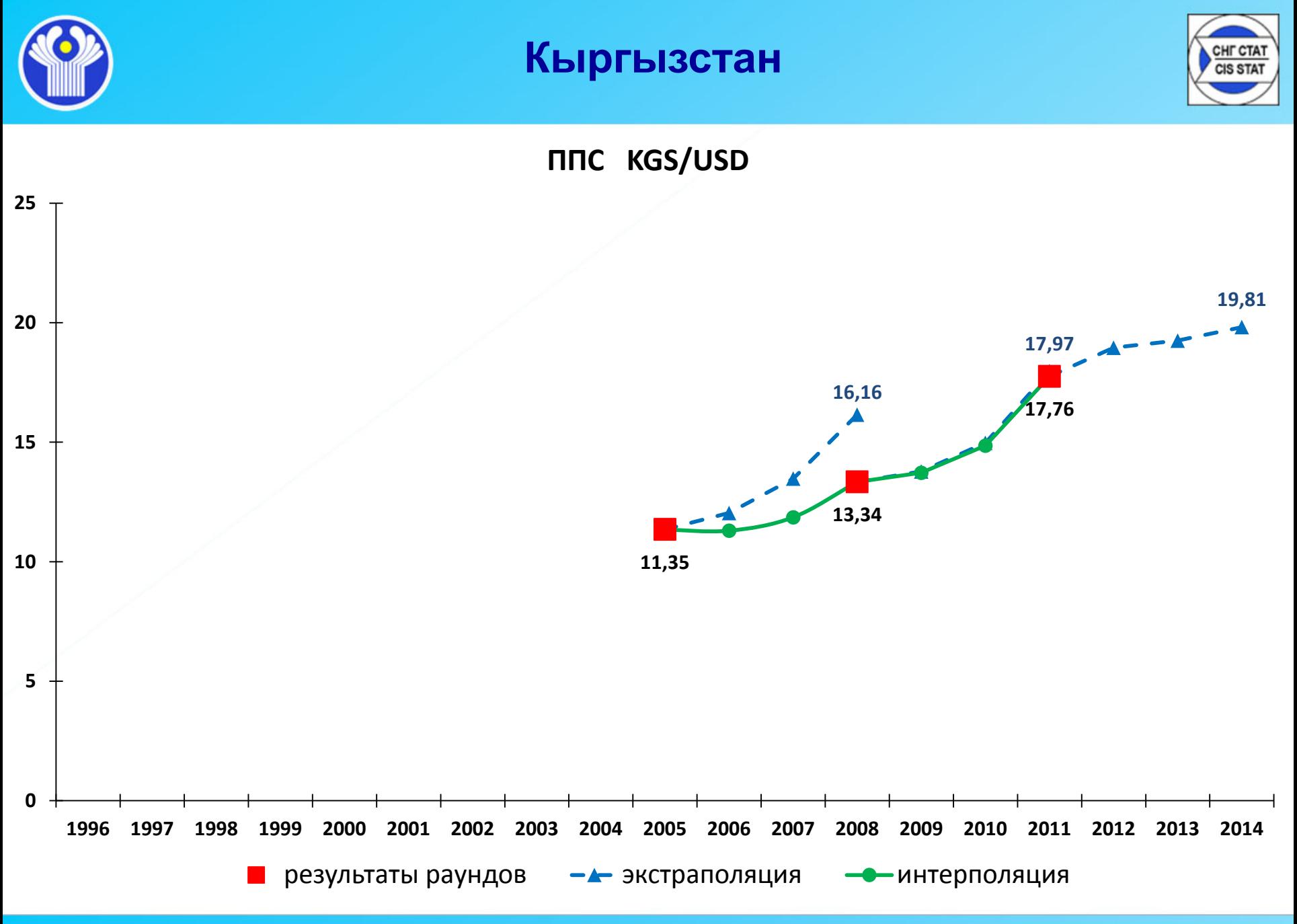

12

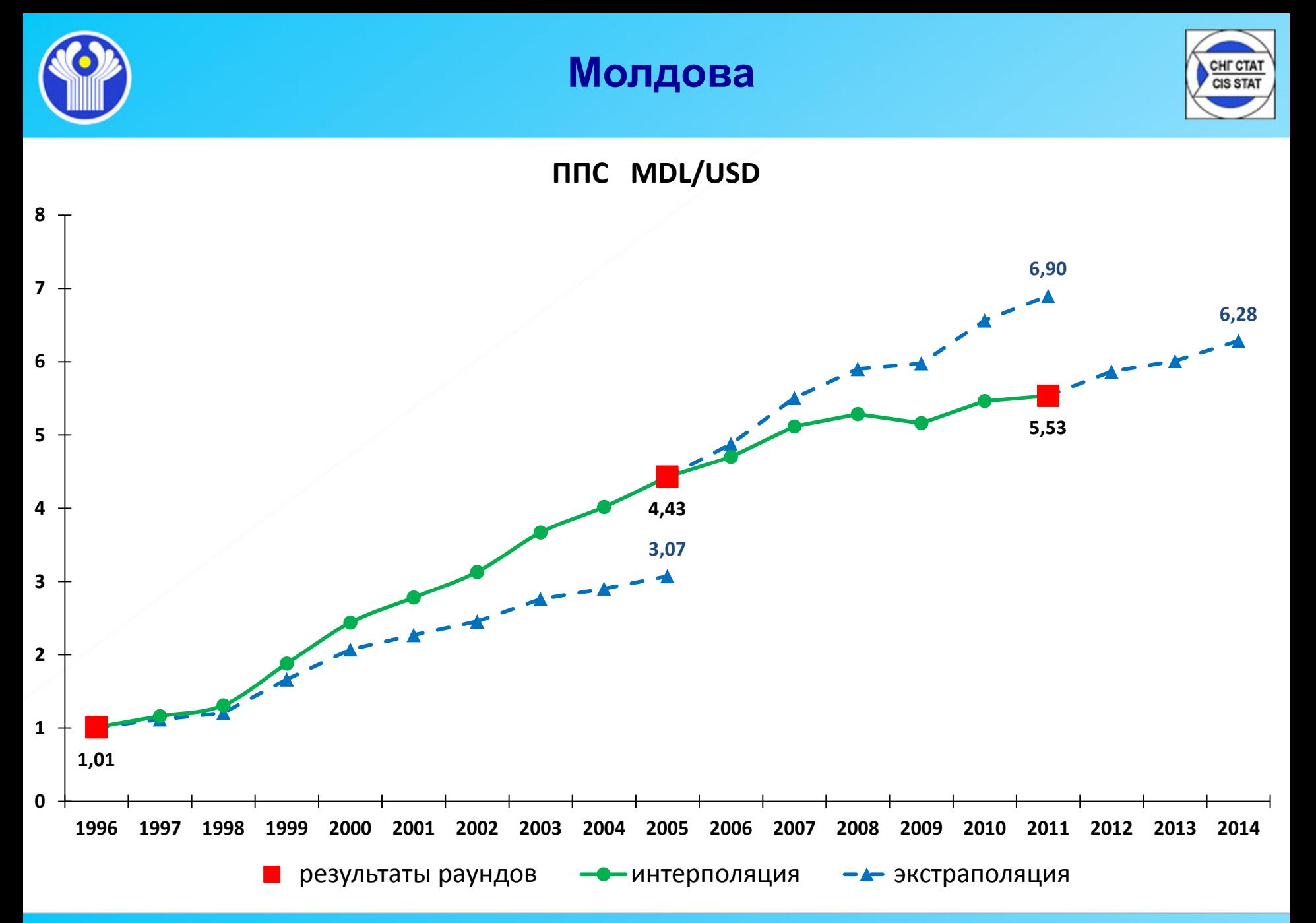

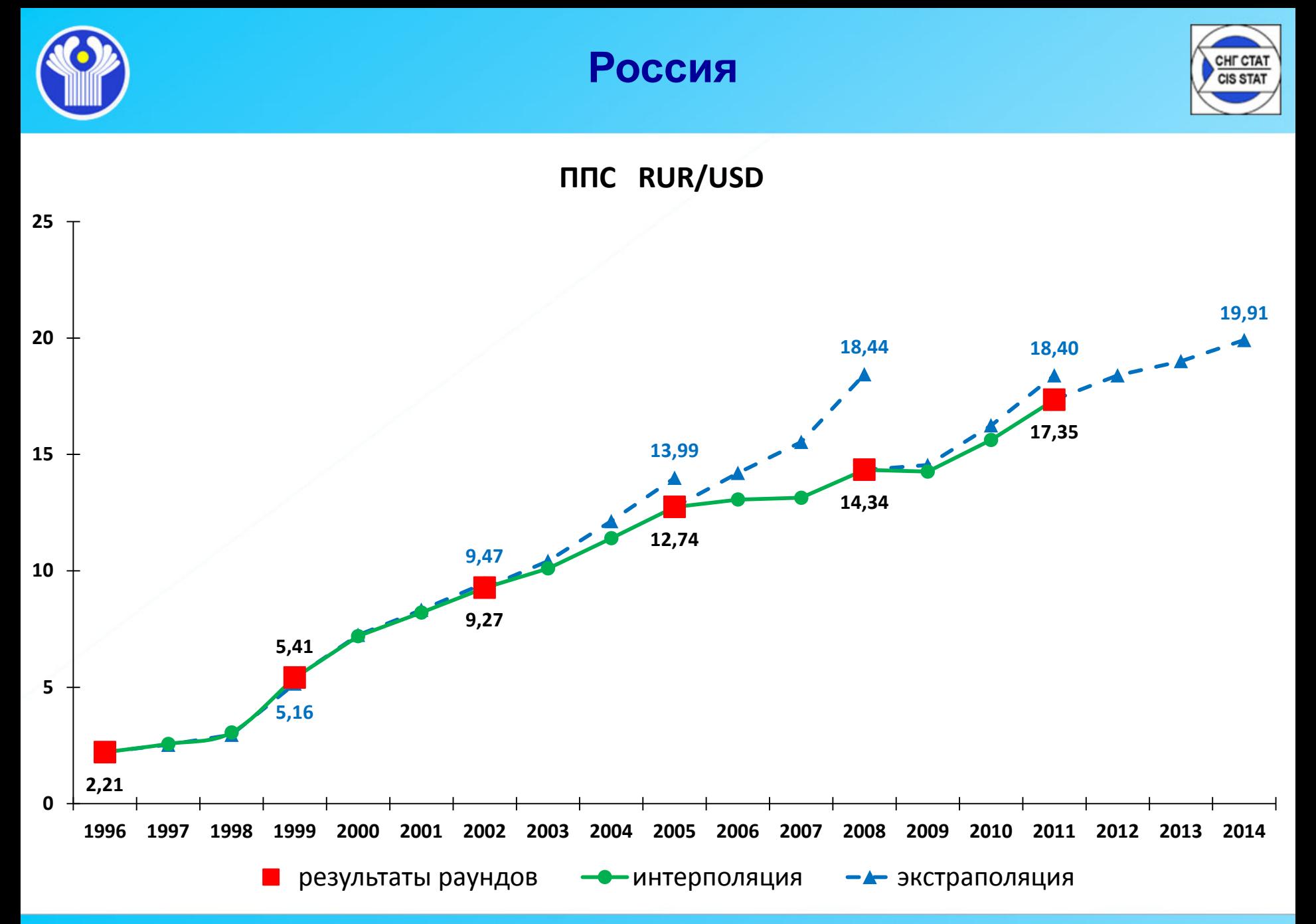

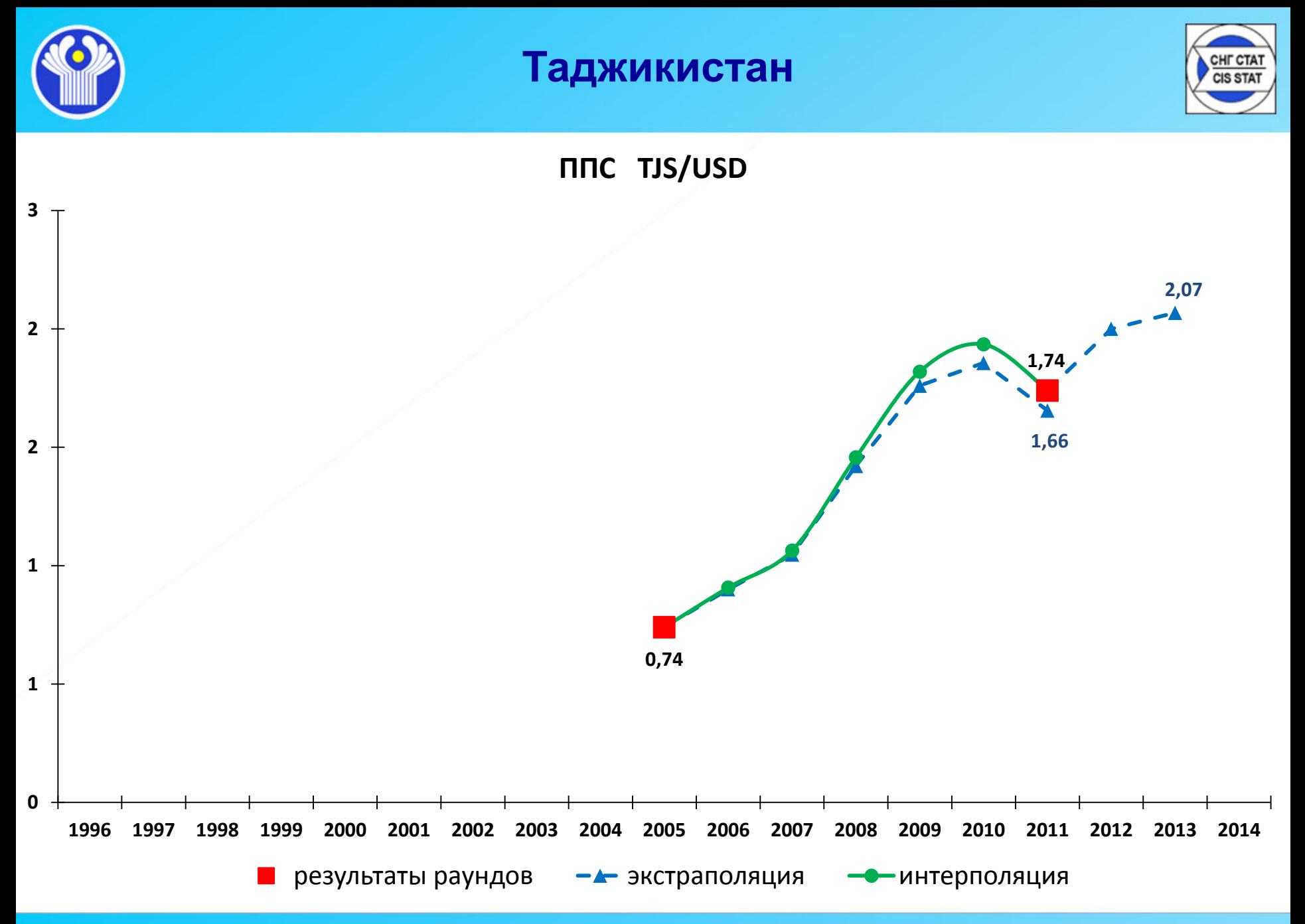

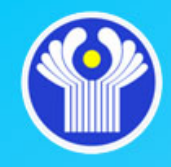

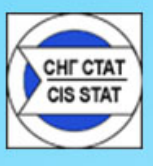

**Решение о проведении расчетов и (или) публикации экстраполяционных и интерполяционных оценок ППС принимает национальная статистическая служба**.

Технически любая национальная статистическая служба может поручить проведение расчетов по согласованной методологии Статкомитету СНГ.

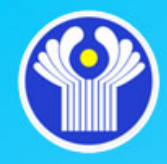

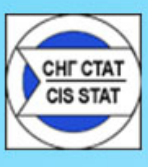

## *Спасибо*